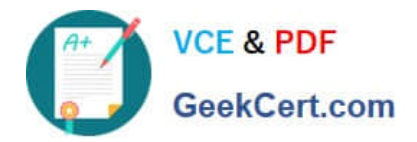

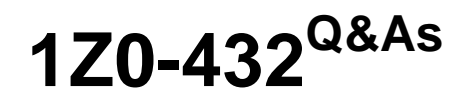

Oracle Real Application Clusters 12c Essentials

# **Pass Oracle 1Z0-432 Exam with 100% Guarantee**

Free Download Real Questions & Answers **PDF** and **VCE** file from:

**https://www.geekcert.com/1z0-432.html**

100% Passing Guarantee 100% Money Back Assurance

Following Questions and Answers are all new published by Oracle Official Exam Center

**C** Instant Download After Purchase

**83 100% Money Back Guarantee** 

- 365 Days Free Update
- 800,000+ Satisfied Customers

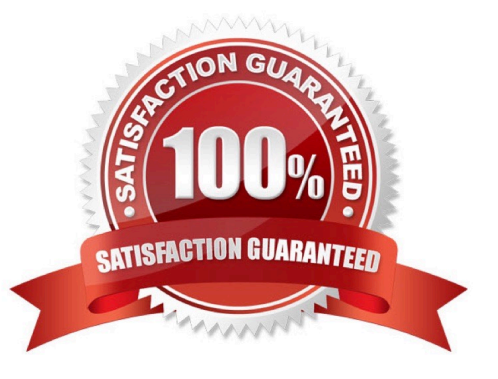

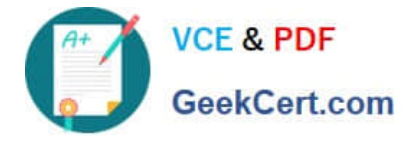

## **QUESTION 1**

To configure the network in preparation for installing the Oracle Grid Infrastructure for a cluster, a number of tasks have been listed.

1.

Assign a public and private IP.

2.

Define a SCAN that resolves to six IP addresses in your DNS.

3.

Assign a virtual IP on a different subnet from the public

4.

Identify the interface and IP addresses for only the first node in your RAC

5.

Determine your cluster name

6.

Assign a Virtual IP on the same subnet as your public IP.

Identify the correct order of the tasks that apply to this effort.

A. 1, 2, 3, 4, 5, 6

B. 1, 5, 6

C. 2, 4, 6

D. 1, 4, 5, 6

Correct Answer: B

## **QUESTION 2**

You want to convert an Oracle Clusterware Standard Cluster to an Oracle Flex Cluster. Which commands will you execute?

A. crsct1 config gnscrsct1 add gns -vip myvip | IP addresssrvct1 stop cluster -node mynodesrvct1 modify cluster node flex

B. srvct1 get cluster mode status# if GNS not configured then must be configured with a fixed VIP - find GNSstatus srvct1 set config gns

srvct convert cluster mode flex

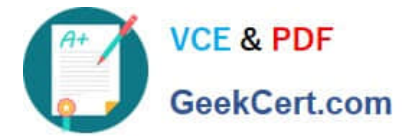

C. crsct1 get cluster mode status# if GNS not configured then must be configured with a fixed VIP - find GNSstatus srvct1 config gnscrsct1 set clustermode flex crsct1 stop crscrsct1 start crs -wait

D. crsct1 set clusterware hub crsct1 set clustermode flex srvct1 show cluster mode status

Correct Answer: C

#### **QUESTION 3**

After creating a volume and file system for a new Oracle ASM Cluster File system, you must associate the ASM volume name with a mount point. Which command creates this registration?

A. acfsutil -r /dev/asm/volumel-123 /mnt/acfs1

- B. acfsutil-r -a /dev/asm/volumel-123 -ro /mnt/acfs1
- C. acfsutil register -v /dev/asm/volumel-123 /mnl/acfs1
- D. acfsutil registry -a /dev/asra/volumel-123 /mnt/acfs1

Correct Answer: D

#### **QUESTION 4**

The Free server pool contains servers that are not assigned to any other server pools. Which two attributes of the free server pool can be edited by the user?

A. SERVER\_NAMES

B. MIN\_SIZE

C. MAX\_ZIZE

- D. IMPORTANCE
- E. ACL

Correct Answer: DE

### **QUESTION 5**

You have completed a rolling conversion from DNS to GNS cluster resolution from the database and cluster resources end. The remaining are the configuration changes to be done from the client side. Which two items need to be taken into account to achieve a successful connection?

A. For each client using a SCAN, change the SCAN the client uses so that the client uses the SCAN in the domain delegated to GNS

B. For each client using VIP names, change the VIP name on each client so that they use the same server VIP name, but with the domain name in the domain delegated to GNS.

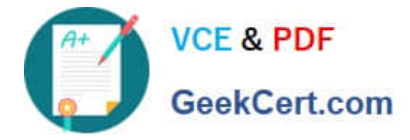

C. There is no need to change anything in client configuration as the combination of TAF and ONS will automatically take care of reaching the correct nodes

D. All the nodes in the cluster need to be bounced one after the other in order for the changes to be completed as it is not possible to do it online

Correct Answer: AB

[1Z0-432 VCE Dumps](https://www.geekcert.com/1z0-432.html) [1Z0-432 Practice Test](https://www.geekcert.com/1z0-432.html) [1Z0-432 Braindumps](https://www.geekcert.com/1z0-432.html)